### HARVARD SUMMER SCHOOL **Building Dynamic Websites**

### Computer Science S-75

### Section 5 PDO, JOIN, INDEX, COMMIT, Walkthrough 1

### INDEX

- Improves performance
- Uses additional storage

CREATE [UNIQUE] INDEX index name ON table name (column name, ...)

## PDO

- PHP Data Objects
- Provides a data-access abstraction layer
	- $-$  Regardless of database, commands stay the same
- Does not provide a database abstraction layer
	- $-$  If you use features specific to your database, they are not automatically translated
- Some of the drivers available:
	- $-$  Informix, MS SQL, MySQL, Oracle, SQLite

## PDO

\$dsn = 'mysql:host=localhost;dbname=thename'; \$dbh = new PDO(\$dsn, \$user, \$pwd); 

 $PDO::query()$  – Execute statement and return result set

PDO::exec() – Execute statement and return number of affected rows

 $PDO::prepare()$  – Prepares a statement for execution  $PDO::bindValue() - Binds$  a value to a parameter  $PDO::execute() - Exercises$  a prepared statement

# Why use prepared queries?

- Performance
	- Preparation is performed once
	- $-$  Parameters can have new values bound before each execution
- Security

 $-$  Parameters are properly escaped automatically

# JOIN

• Creates a new temporary table based upon the combination of two or more tables

SELECT column name, ... FROM table name [{LEFT|RIGHT} OUTER|INNER] JOIN table name [ON condition]

## **INNER JOIN**

### Students **Grades Grades**

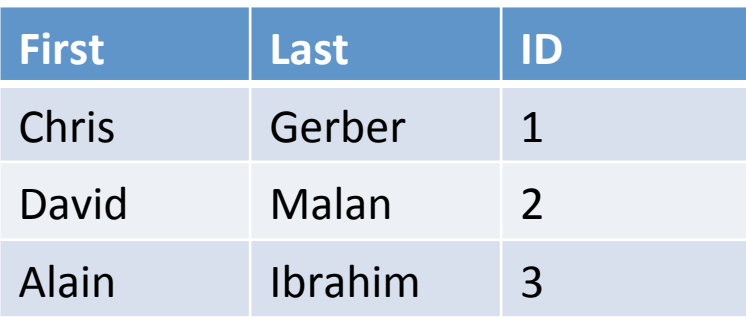

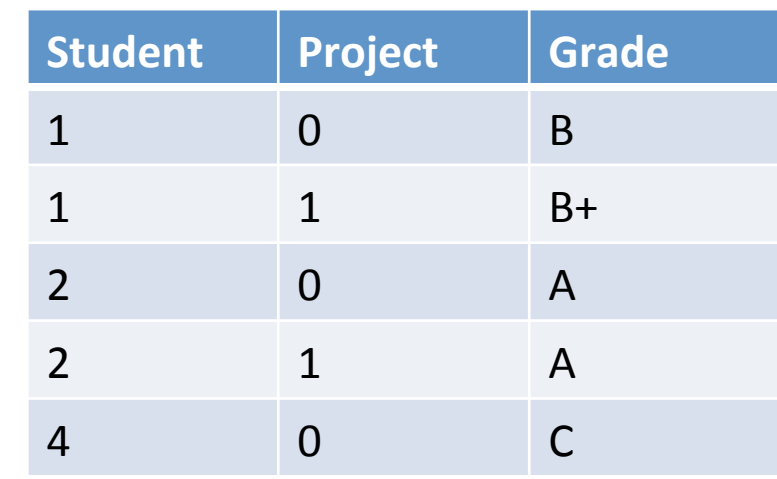

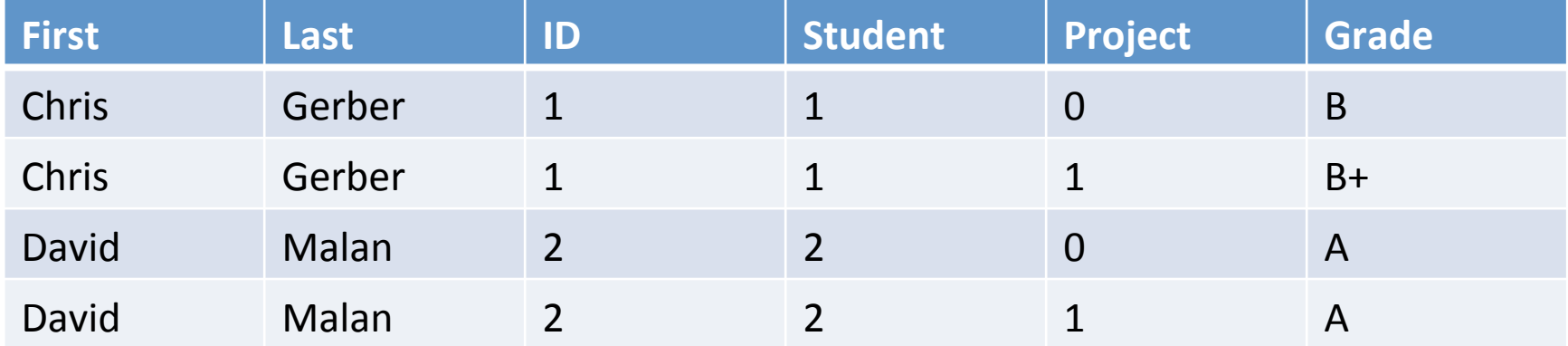

### **INNER JOIN**

SELECT<sup>\*</sup> FROM students JOIN grades ON students.id =  $grades. student$ 

## **LEFT JOIN**

### Students **Grades**

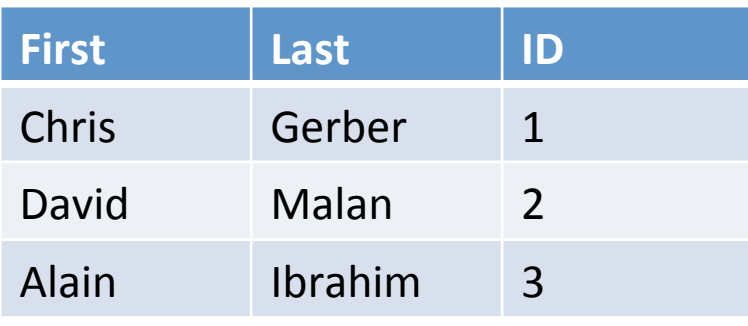

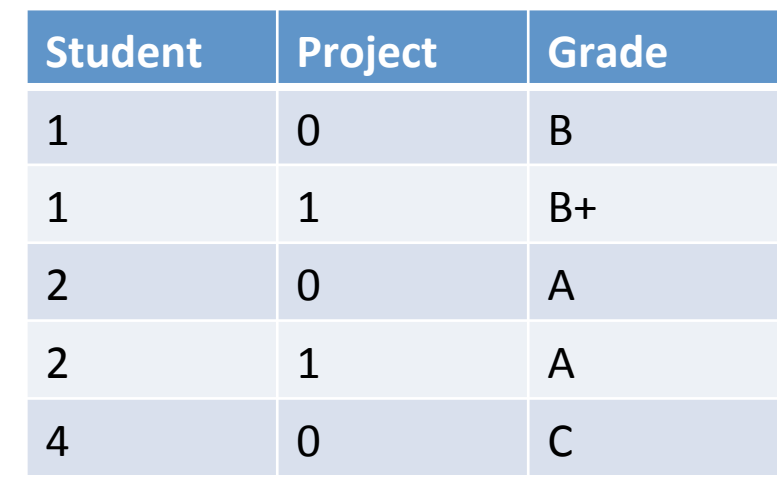

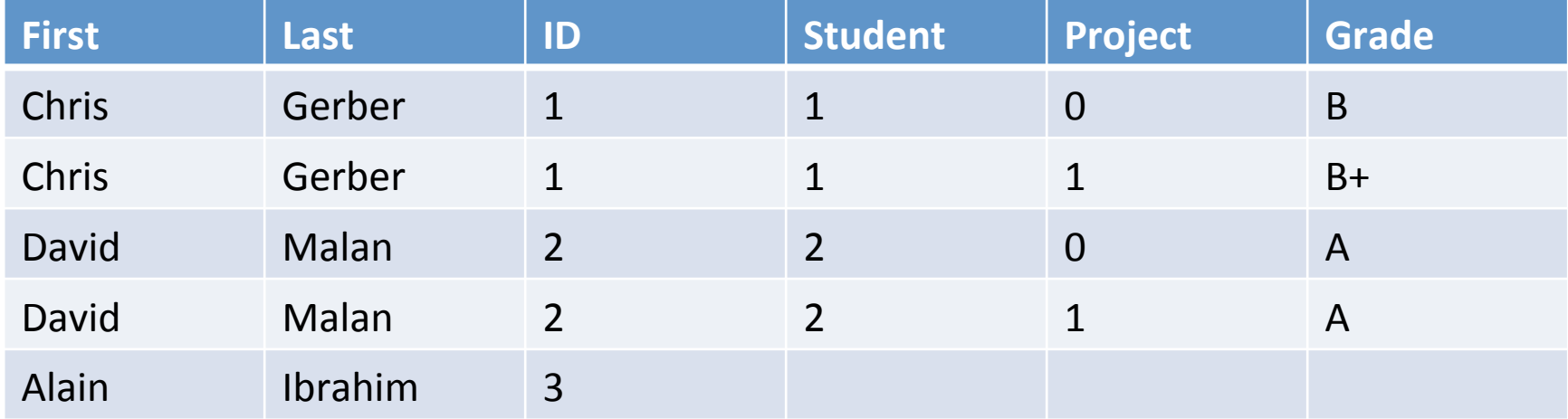

### LEFT JOIN

SELECT<sup>\*</sup> FROM students LEFT JOIN grades ON students.id =  $grades. student$ 

## **RIGHT JOIN**

### Students **Grades Grades**

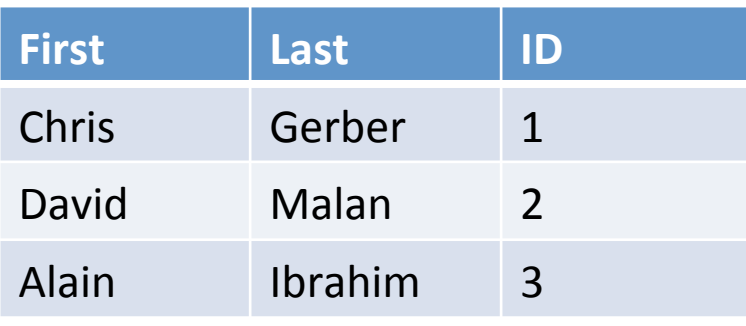

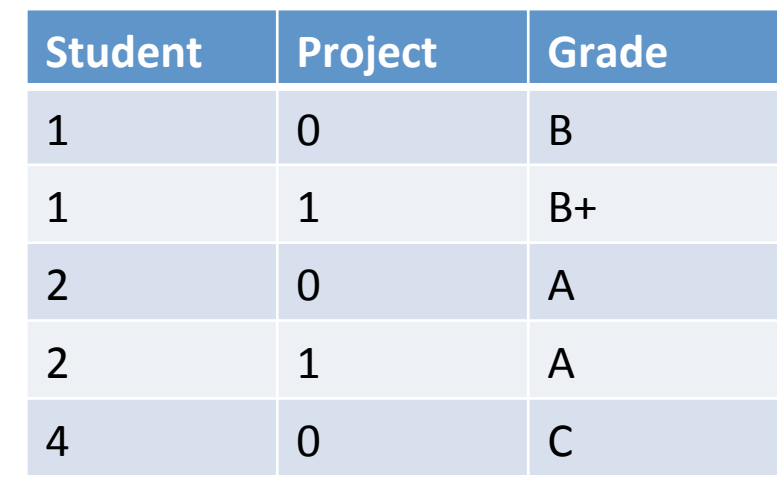

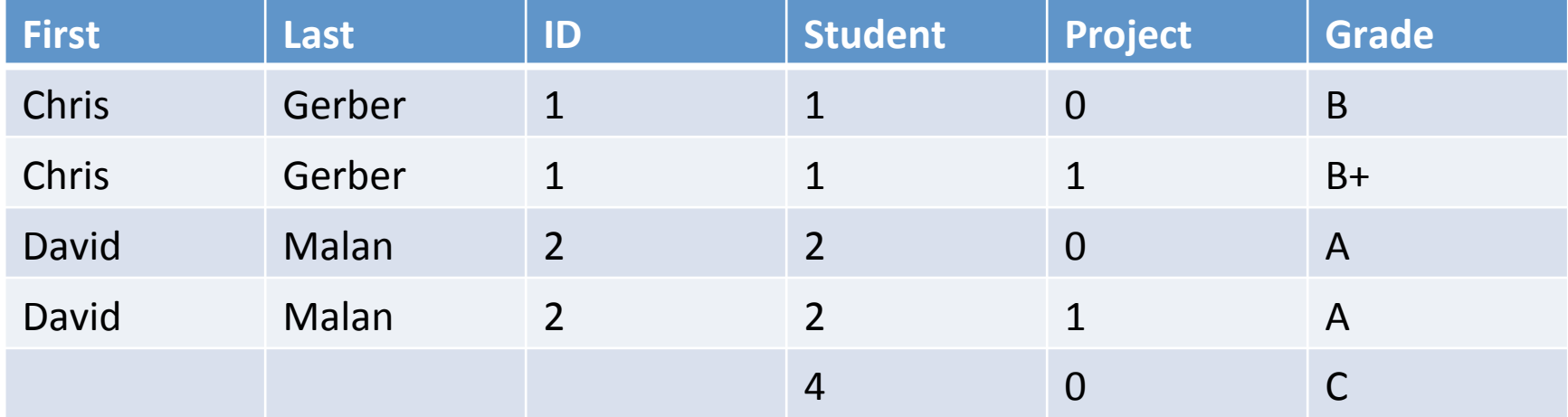

### **RIGHT JOIN**

SELECT<sup>\*</sup> **FROM** students **RIGHT JOIN grades** ON students.id =  $grades. student$ 

### FULL OUTER JOIN\*

### Students **Grades Grades**

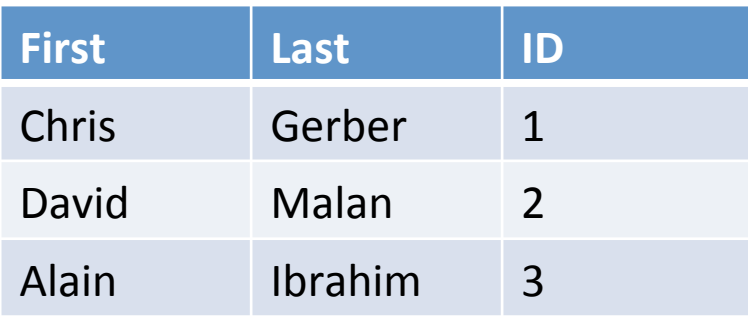

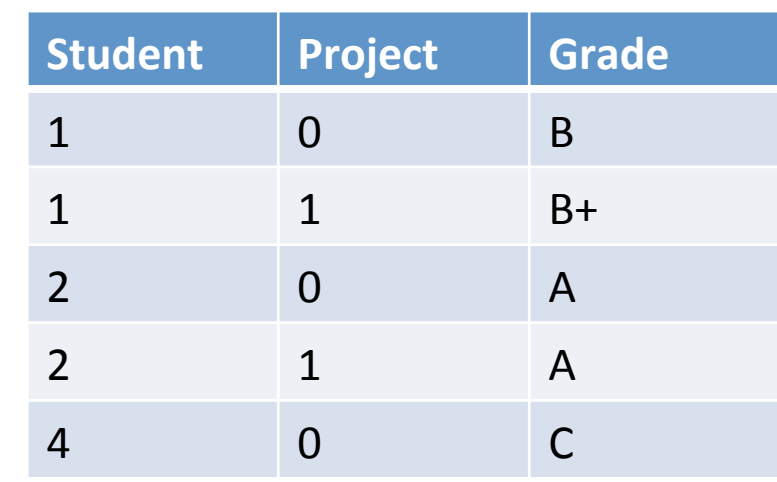

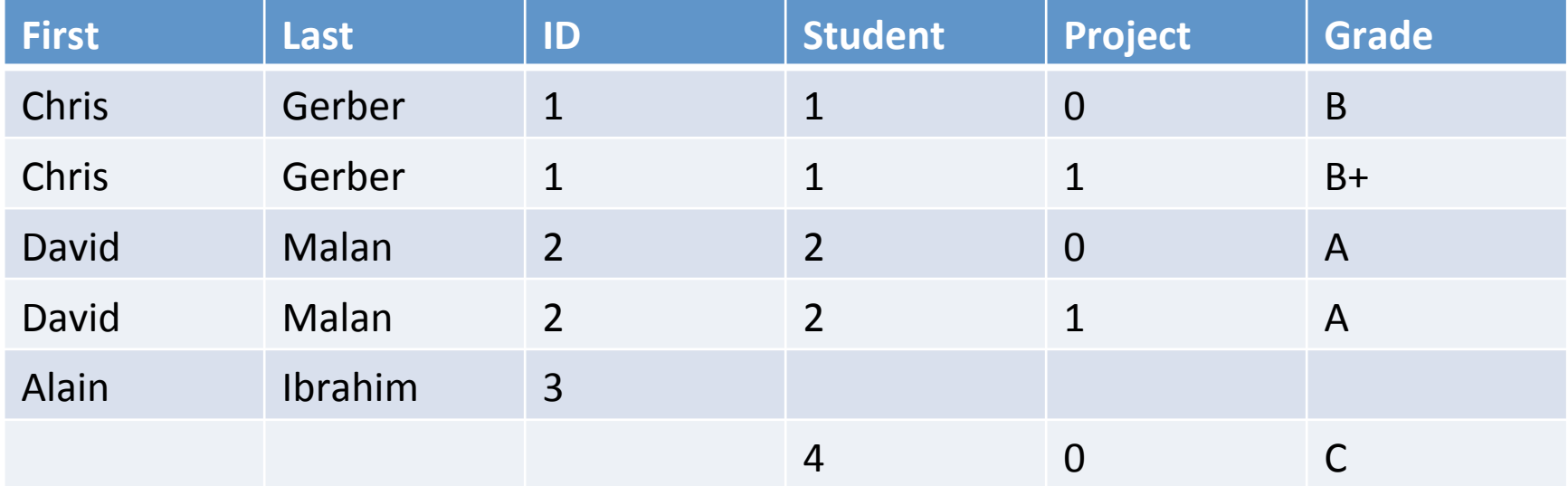

## COMMIT

- Specifies that all commands complete, or none do
- Need to specify InnoDB to add support for transactions

```
START TRANSACTION;
```
… 

[COMMIT|ROLLBACK]; 

## COMMIT

```
$dbh->beginTransaction();
```
foreach(\$dbh->query("SELECT balance FROM users WHERE  $id=1"$  as  $$row)$  {

 $$bal = $row('balance'] + 100;$ 

\$dbh->exec("UPDATE users SET balance=\$bal WHERE  $id=1"$ ;

```
}	
$dbh->commit();
```
# Walkthrough 1: C\$75 Finance

- Application architecture
- Database design
- Yahoo! stock quotes
- Other considerations

### Yahoo! Stock Quotes

- http://finance.yahoo.com/d/quotes.csv? s=GOOG+YHOO&f=snl1&e=.csv
- s: Symbol
- n: Name
- 1: Last Trade
- http://www.gummy-stuff.org/Yahoo-data.htm

### Live Demo